# **Distribution EOLE - Scénario #34560**

## **EOLE 2.9 : Connexion à l'EAD2 impossible pour un enseignant authentifié à l'aide de LemonLDAP**

06/09/2022 11:12 - Joël Cuissinat

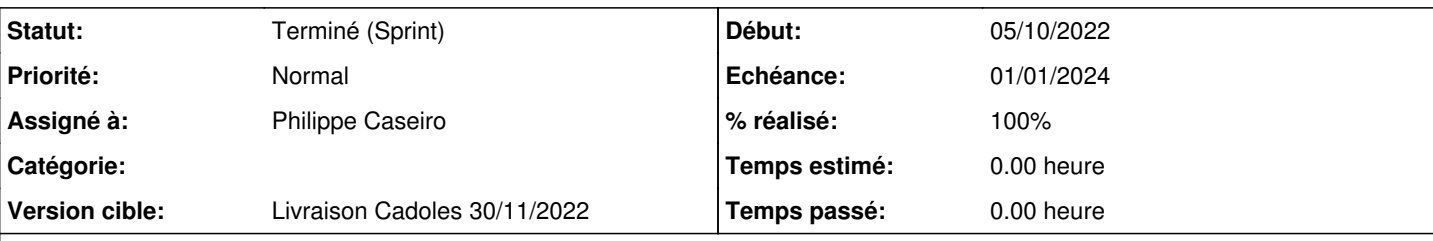

## **Description**

Suite aux différentes corrections précédentes, j'ai pu ajouter des pas au test squash existant mais ce n'est pas totalement fonctionnel :

# [LEMON-T01-011 - Fonctionnement de LemonLDAP::NG en interne](https://dev-eole.ac-dijon.fr/squash/test-cases/7622/info)

[LEMON-T02-011 - Fonctionnement de LemonLDAP::NG en interne](https://dev-eole.ac-dijon.fr/squash/test-cases/7715/info)

```
2022-09-06T11:08:00.735684+02:00 scribe.dompedago.etb1.lan ead-server[14792]: 2022-09-06T11:08:00+
0200 [stdout#info] {'user': ['prof1'], 'mail': ['prof1@etb1.ac-test.fr'], 'uid': ['prof1'], 'cn':
['Prenom Prof1'], 'email': ['prof1@etb1.ac-test.fr']}
2022-09-06T11:08:00.735796+02:00 scribe.dompedago.etb1.lan ead-server[14792]: 2022-09-06T11:08:00+
0200 [stdout#info] prof1
2022-09-06T11:08:00.739418+02:00 scribe.dompedago.etb1.lan ead-server[14792]: 2022-09-06T11:08:00+
0200 [_GenericHTTPChannelProtocol (TLSMemoryBIOProtocol),124,10.1.3.5] "!!! L'utilisateur set() n'
a pas les droits sur l'action update_ead !!!"
```
#### à vérifier sur Scribe et AmonEcole.

## **Sous-tâches:**

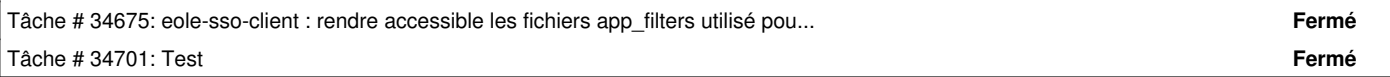

## **Historique**

#### **#1 - 19/09/2022 15:26 - Joël Cuissinat**

- *Tracker changé de Demande à Scénario*
- *Début 06/09/2022 supprimé*
- *Release mis à Carnet de produit (Cadoles)*
- *Points de scénarios mis à 1.0*

## **#2 - 04/10/2022 10:37 - Laurent Gourvenec**

*- Assigné à mis à Philippe Caseiro*

## **#3 - 04/10/2022 12:22 - Joël Cuissinat**

*- Description mis à jour*

#### **#4 - 06/10/2022 16:00 - Joël Cuissinat**

Effectivement, j'ai fini par réussir à me connecter en prof sur l'EAD2 de l'AmonEcole en utilisant le domaine extérieur (NB : il reste des problèmes de redirection car j'ai du m'authentifier plusieurs fois).

Suite à la visio de ce jour, j'ai alimenté le test squash AmonEcole : [LEMON-T02-21 - Fonctionnement de LemonLDAP::NG depuis l'extérieur](https://dev-eole.ac-dijon.fr/squash/test-cases/7716/info)

## **#5 - 06/10/2022 16:06 - Laurent Gourvenec**

*- Release changé de Carnet de produit (Cadoles) à EOLE 2.8.1*

## **#6 - 06/10/2022 16:07 - Laurent Gourvenec**

*- Release changé de EOLE 2.8.1 à Carnet de produit (Cadoles)*

#### **#7 - 06/10/2022 16:10 - Laurent Gourvenec**

- *Echéance mis à 01/01/2024*
- *Version cible mis à Carnet Cadoles*
- *Début mis à 01/10/2022*

## **#8 - 07/11/2022 15:22 - Ludwig Seys**

*- Statut changé de Nouveau à Résolu*

## **#9 - 24/11/2022 16:45 - Joël Cuissinat**

- *Statut changé de Résolu à Terminé (Sprint)*
- *Version cible changé de Carnet Cadoles à Livraison Cadoles 30/11/2022*
- *Release changé de Carnet de produit (Cadoles) à EOLE 2.9.0*